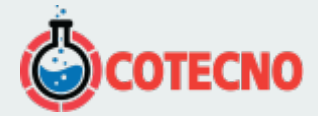

## **MAGNETOTELÚRICO 2D. MT, AMT, RMT - ZONDMT2D**

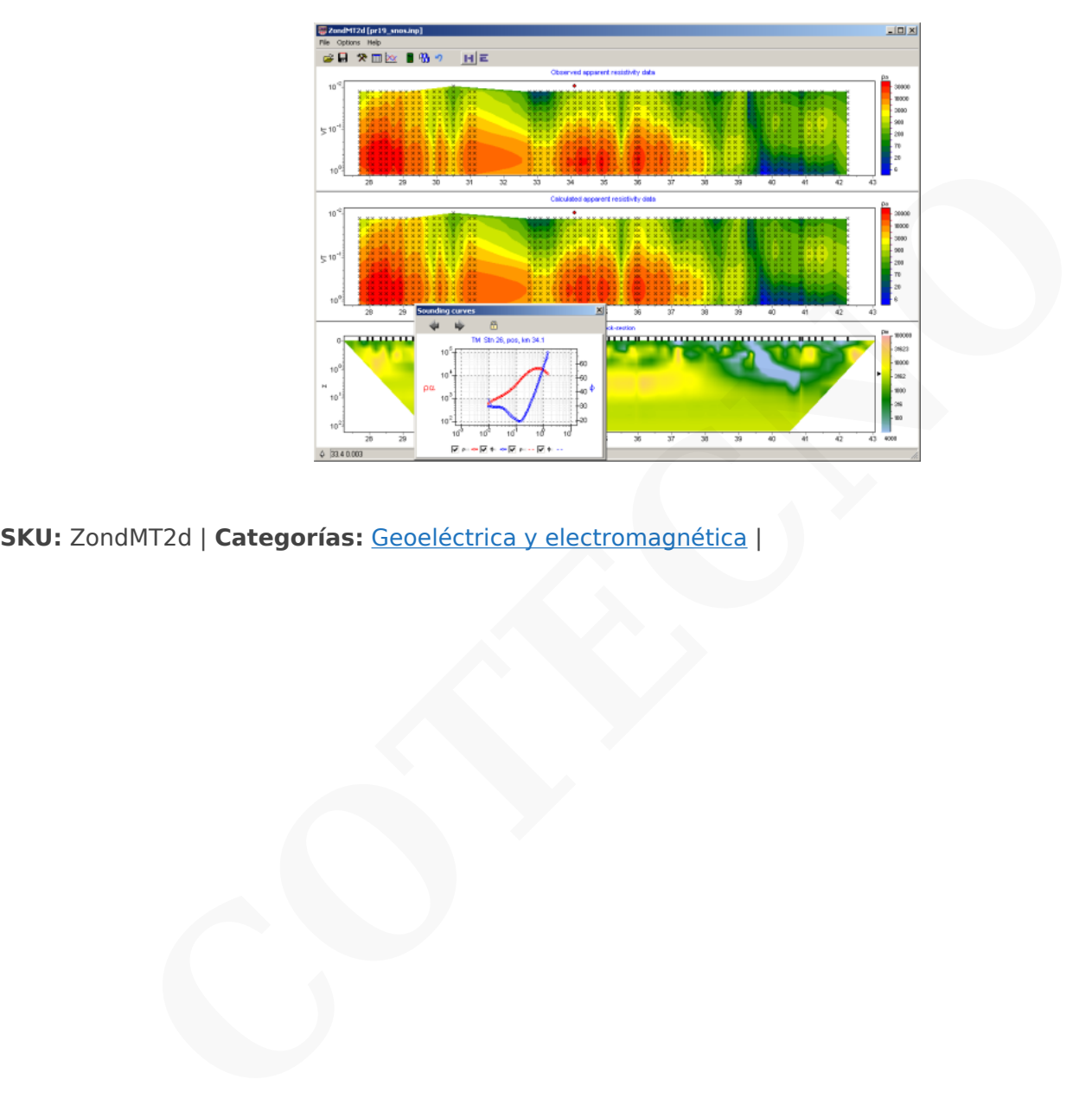

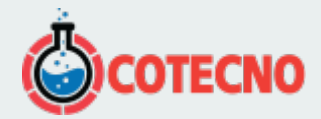

## **GALERÍA DE IMÁGENES**

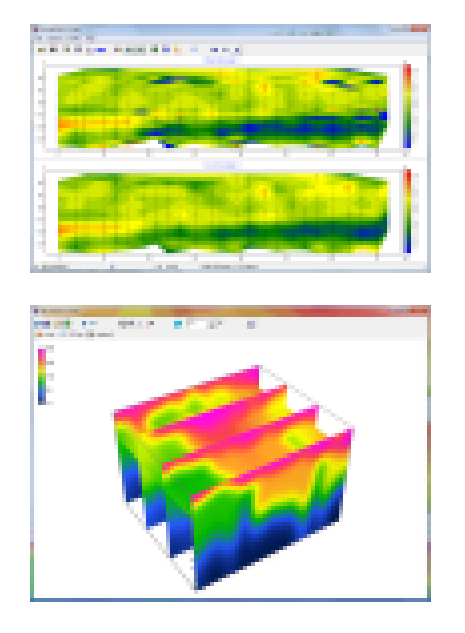

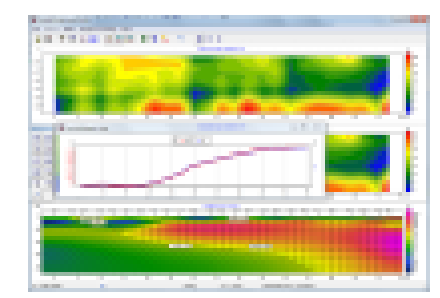

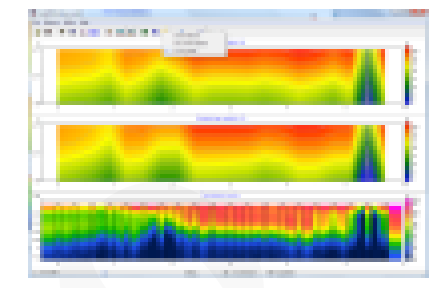

# **DESCRIPCIÓN DEL PRODUCTO**

El software ZondMT2D está diseñado para la interpretación bidimensional de datos magnetotelúricos (MT) en el rango de frecuencias MT, AudioМТ y RadioMT.

Este grupo de métodos de electroprospección se basa en el estudio del campo electromagnético variable natural, permite estudiar la distribución de la conductividad de la Tierra en profundidades desde los primeros metros hasta muchas decenas y cientos de kilómetros. La investigación de la distribución de la resistividad con la profundidad es posible debido al fenómeno del efecto piel que define la profundidad de penetración del campo electromagnético frente a la frecuencia. Así, las curvas MT reflejan el cambio de resistividad vs profundidad. **CONSERVABLE PRODUCTO**<br> **CONSERVABLE PRODUCTO**<br> **CONSERVABLE PRODUCTO**<br> **CONSERVABLE PRODUCTO**<br> **CONSERVABLE PRODUCTO**<br> **CONSERVABLE PRODUCTO**<br> **CONSERVABLE PRODUCTO**<br> **CONSERVABLE PRODUCTO**<br> **CONSERVABLE PRODUCTO**<br> **CONSE** 

La interfaz cómoda y las amplias posibilidades de presentación de datos permiten resolver un problema geológico determinado con la máxima eficacia. Durante el desarrollo del software se prestó especial atención a la comodidad y simplicidad de su uso, a la variedad de funciones de visualización y a la consideración de datos a priori.

Dependiendo de la elección del intérprete, el software ofrece diferentes variantes de algoritmos de interpretación de datos. Un cómodo sistema de control permite elegir entre un gran número de resultados equivalentes que parecerán ser los mejores desde el punto de vista geofísico y geológico.

ZondMT2D representa una solución lista para sondeos magnetotelúricos, y resuelve un amplio rango de problemas desde modelado matemático y análisis de sensibilidad hasta procesamiento e interpretación de datos de campo. Su cómoda interfaz y la variedad de funciones de visualización de datos permiten resolver una amplia gama de problemas geológicos con la máxima eficacia.

ZondMT2D utiliza un formato de texto simple y claro de los datos que permite combinar fácilmente varios sistemas de observación, incluyendo información sobre topografía y otra información adicional. También se soportan formatos conocidos de los datos (Mackie, Rebocc, EDI, J).

Una etapa importante que evita la medición sobre el terreno es la modelización matemática de la estructura geoeléctrica

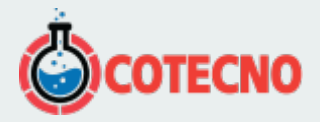

parámetros óptimos del sistema de observación para la decisión del problema geológico formulado. ZondMT2D dispone de una amplia gama de herramientas para la modelización matemática y el análisis de campos electromagnéticos naturales TM/TE.

El programa permite invertir los datos de la polarización magnética TM y eléctrica TE por separado o conjuntamente; establecer el peso relativo de las polarizaciones, a la resistividad aparente y la fase; invertir los datos utilizando la resistividad aparente y la fase, o el componente imaginario y real de la impedancia; invertir los datos y el desplazamiento P (estático) de la resistividad aparente.

Como la tarea general del programa es la inversión de los parámetros geoeléctricos, algunas variantes del problema inverso se realizan en ZondMT2D, las básicas de ellas son: inversión de suavizado - para obtener un modelo suave y enfoque - para obtener un modelo suavizado de los parámetros geoeléctricos con profundidad.

Durante el diseño del programa se prestó especial atención a la contabilización de los datos a priori. Debido a la equivalencia de los problemas geofísicos inversos, la calidad de los resultados obtenidos depende en gran medida de la cantidad de datos a priori utilizados. En ZondMT2D existe la posibilidad de establecer pesos para las mediciones, fijar y limitar las características cambiantes de las diferentes celdas, utilizando un modelo a priori como referencia en la inversión. Los esquemas robustos de estimación de ruido se realizan en el software. También existe la posibilidad de importar y mostrar los resultados de las mediciones por otros métodos y los datos de perforaciones cruzadas que mejoran la calidad de los resultados. **Configuración de gráficos en productos zond (2.12.2021)**<br>
Configuración de gráficos en productos de ellas son: linversión de suavizado - para obtener un modeio suavizado de los parámetros geoeléctricos con profundidad.<br>
D

Para obtener más información sobre las funciones del programa, descargue el archivo Manual de Usuario y también [demo](http://zond-geo.com/zfiles/Zondmt2d.zip)[version](http://zond-geo.com/zfiles/Zondmt2d.zip) o aprecia video reviews and tutorials.

#### **Descargas**

[User manual](https://geodevice.ca/upload/iblock/73d/rzwa9c790cqg8k563us1q1be45l8x7kn/ZondMt2D_eng.pdf) [Download](http://geodevice.ca/local/download/from_url.php?url=http://zond-geo.com/zfiles/Zondmt2d.zip) [Driver download](http://geodevice.ca/local/download/from_url.php?url=http://zond-geo.com/zfiles/sensedriver_w10_11.zip)

#### **Video**

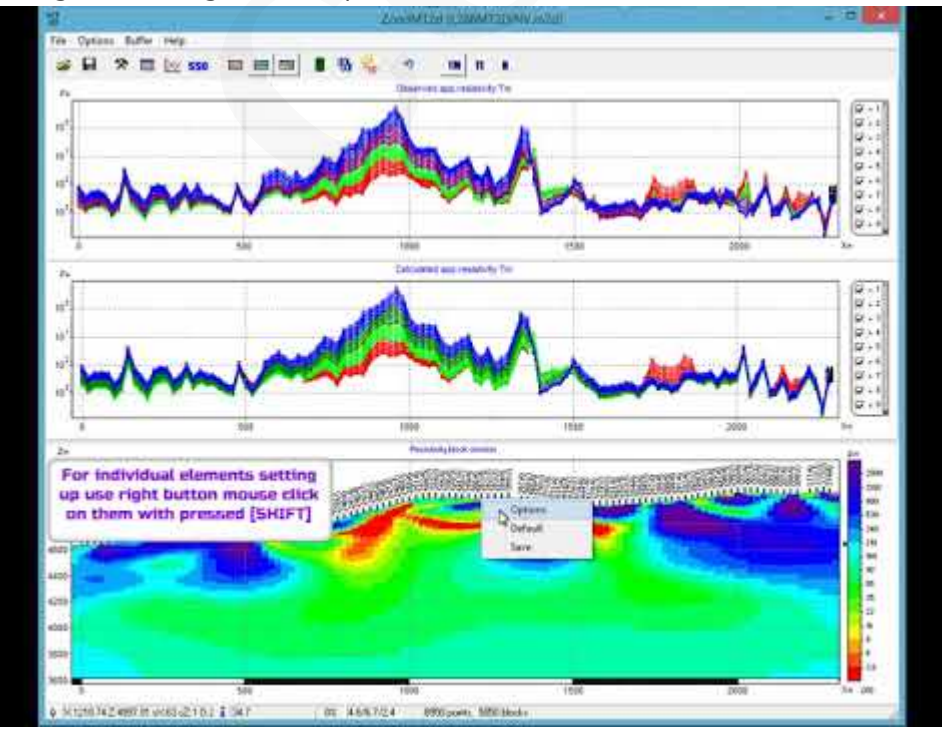

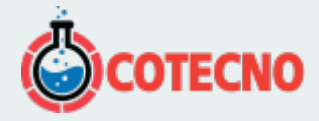

#### Editor MT de ZondMT2D para el postprocesado de datos de sondeos MT (20.05.2020)

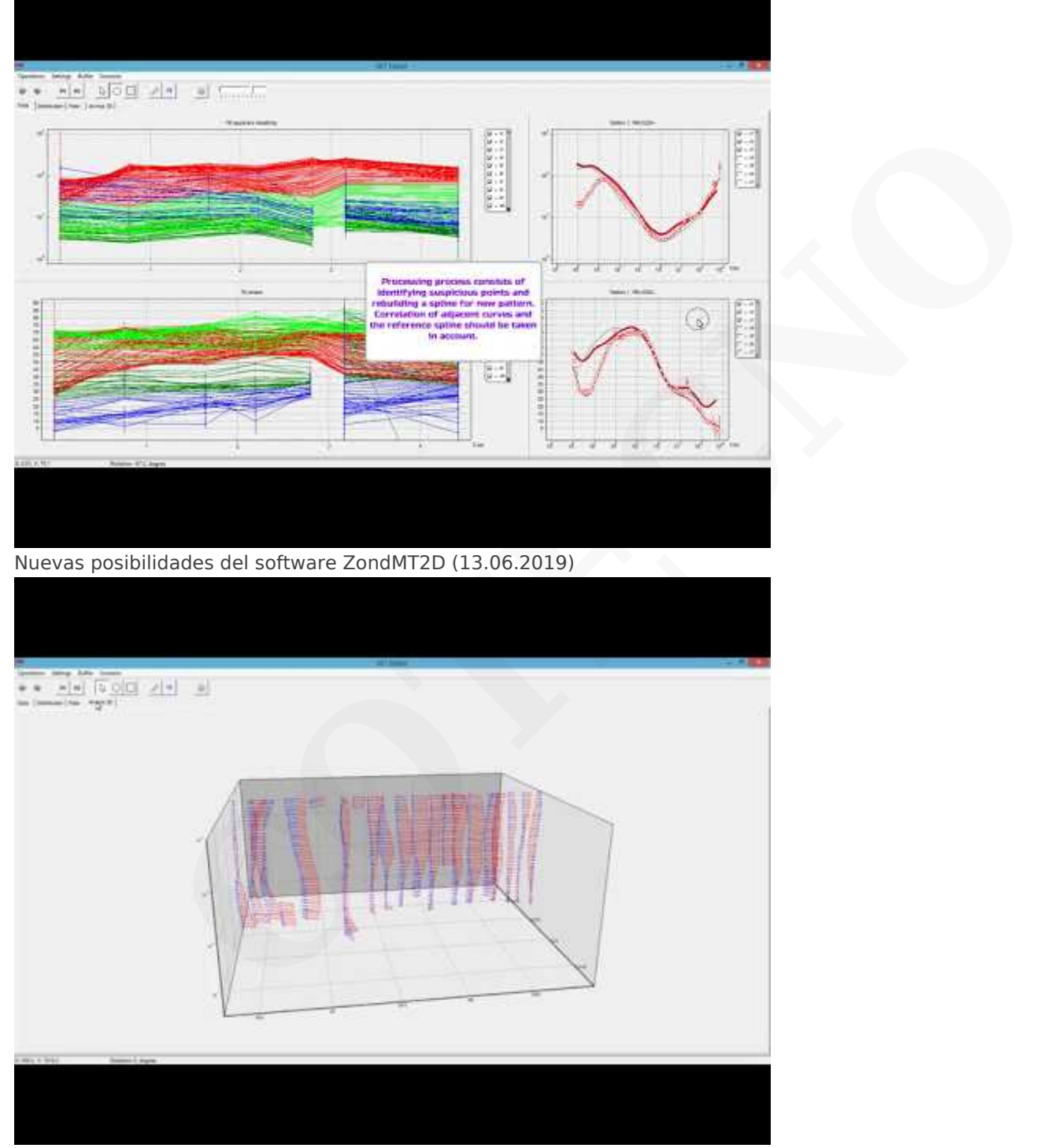

Nuevos consejos para ZondMT2D (31.10.2018)

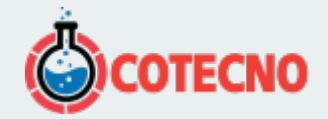

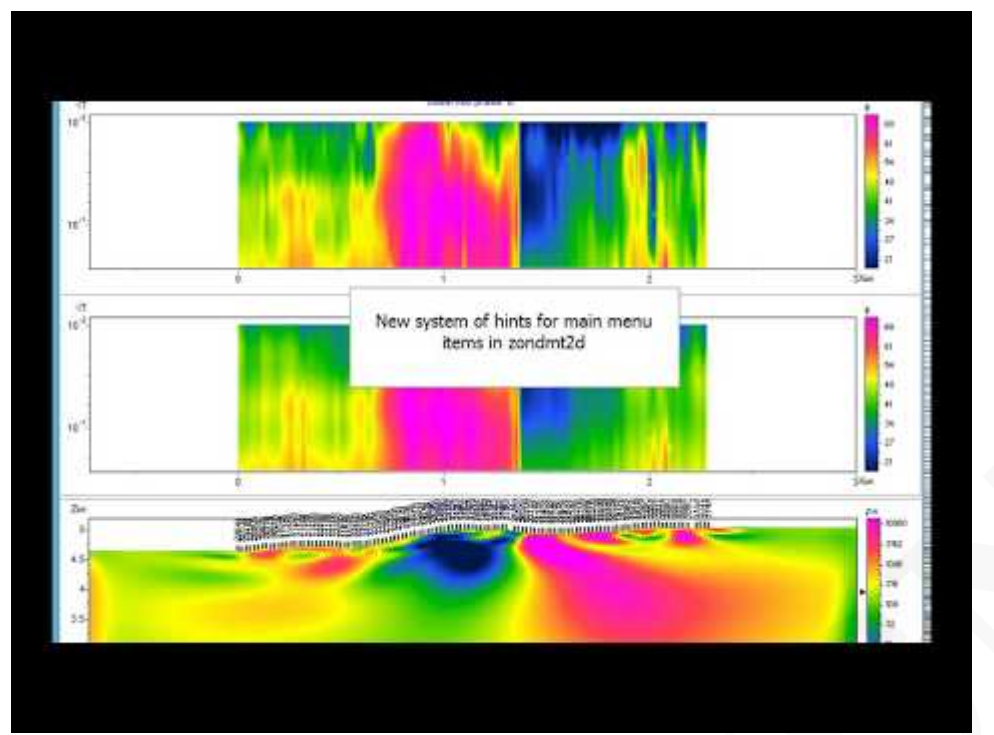

Algoritmo de inversión magnetotelúrica 2d estable (18.10.2018)

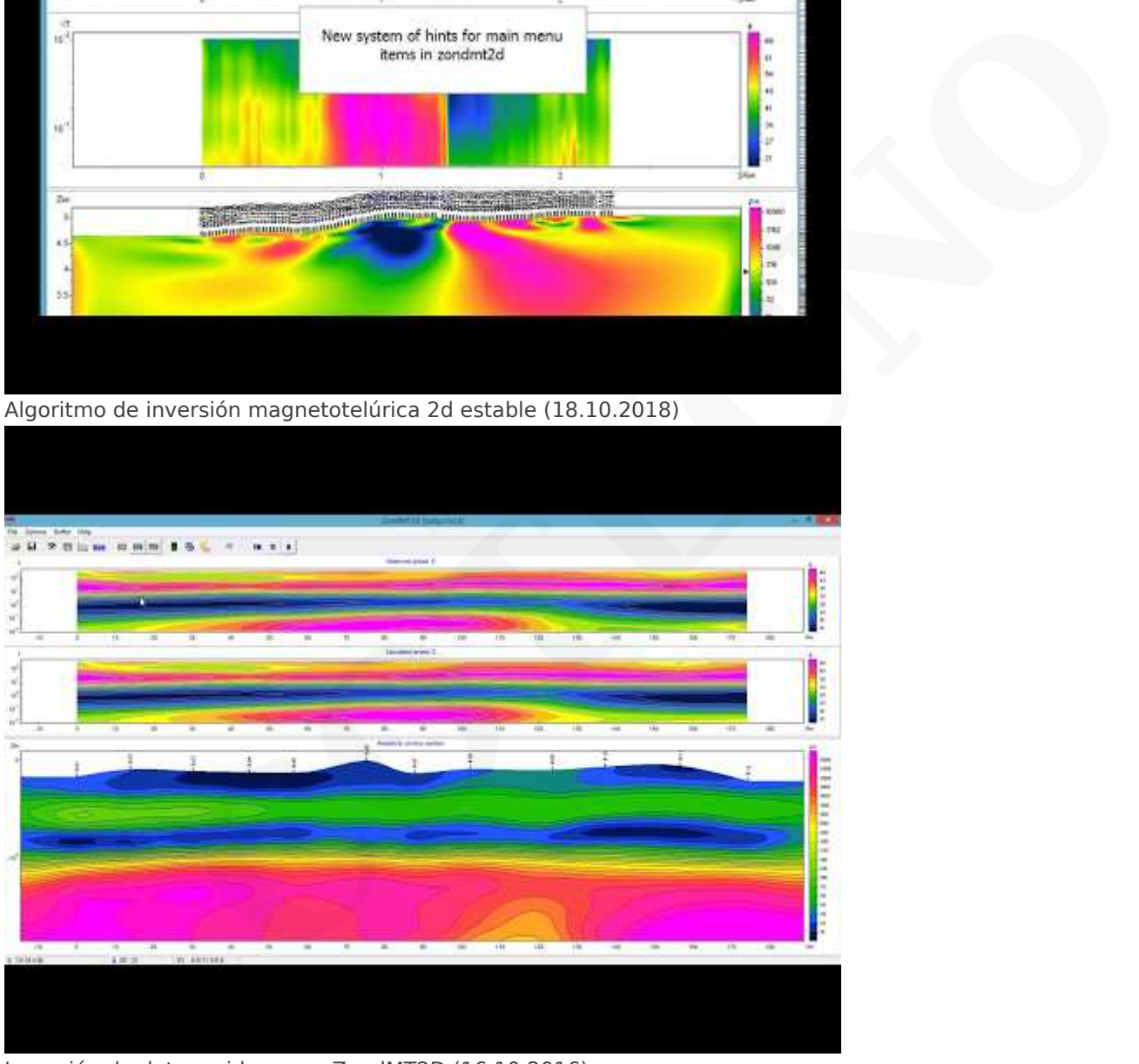

Inversión de datos ruidosos en ZondMT2D (16.10.2016)

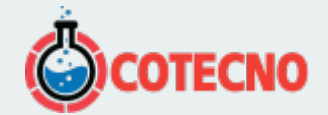

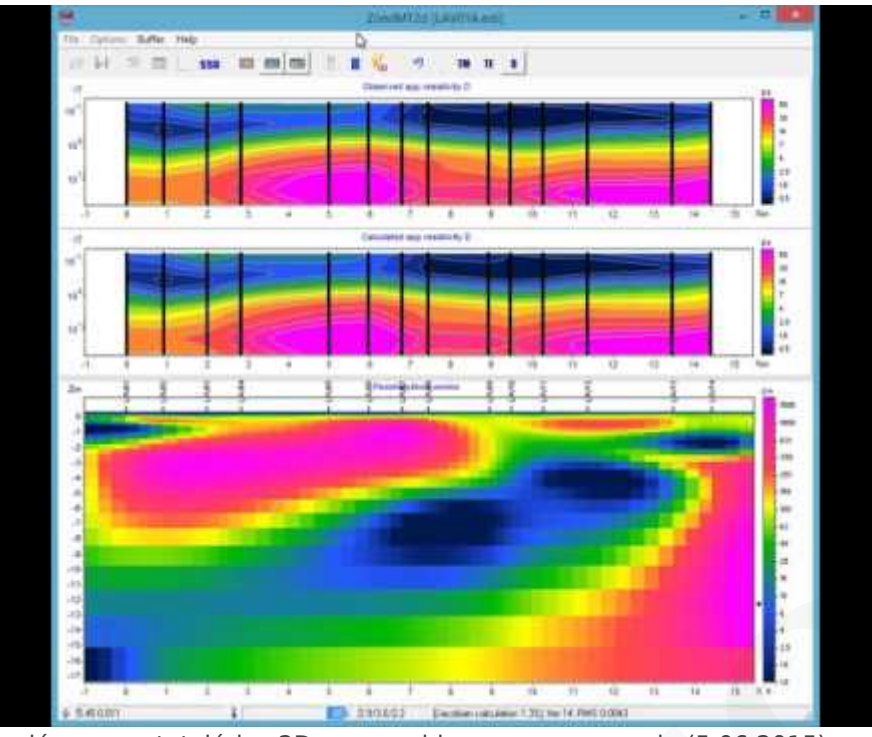

Inversión magnetotelúrica 2D para problemas a gran escala (5.06.2015)

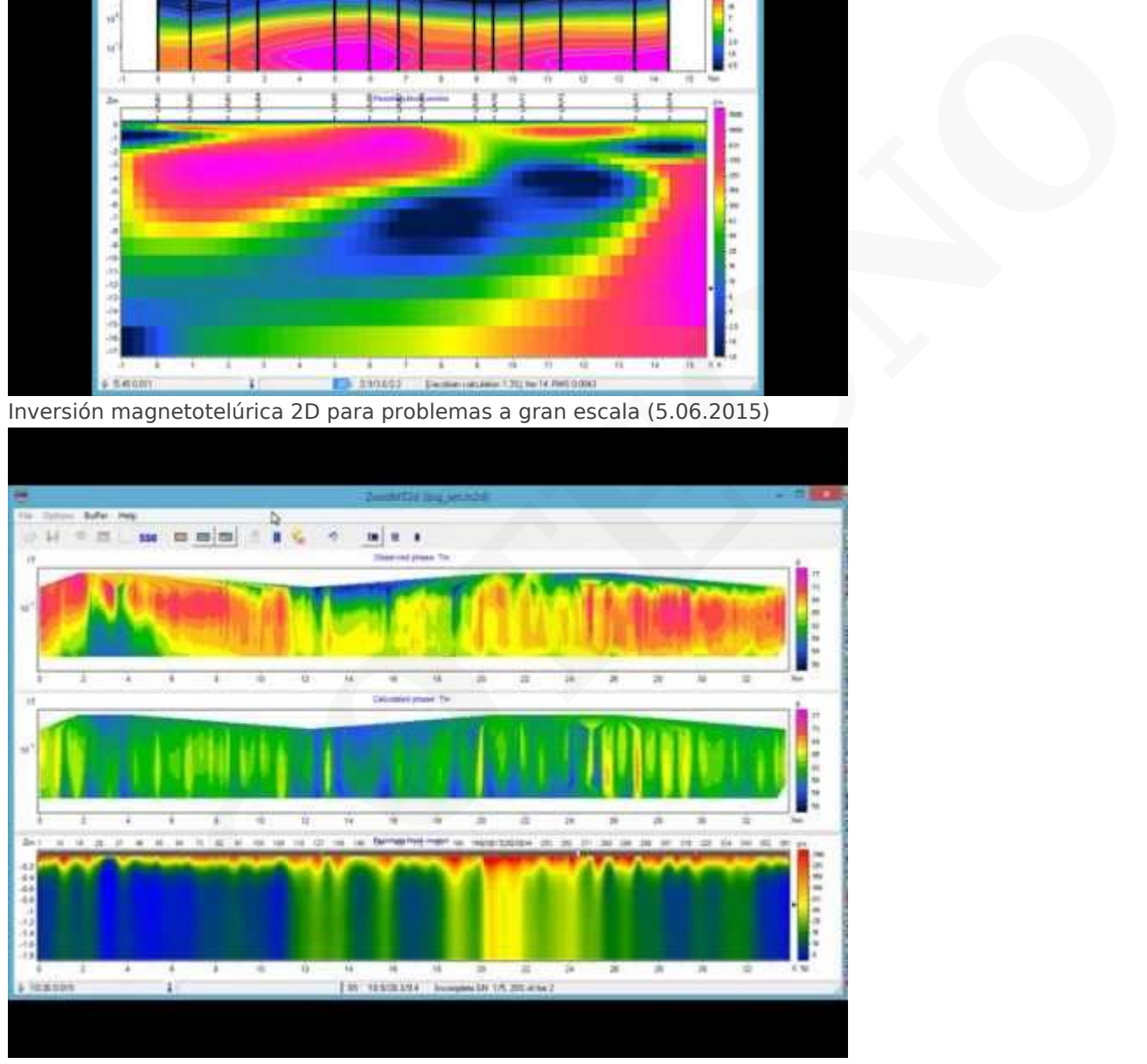

Corrección de desplazamiento estático TDEM de datos magnetotelúricos (16.04.2015)

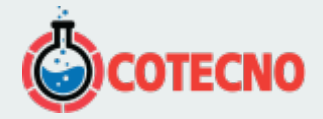

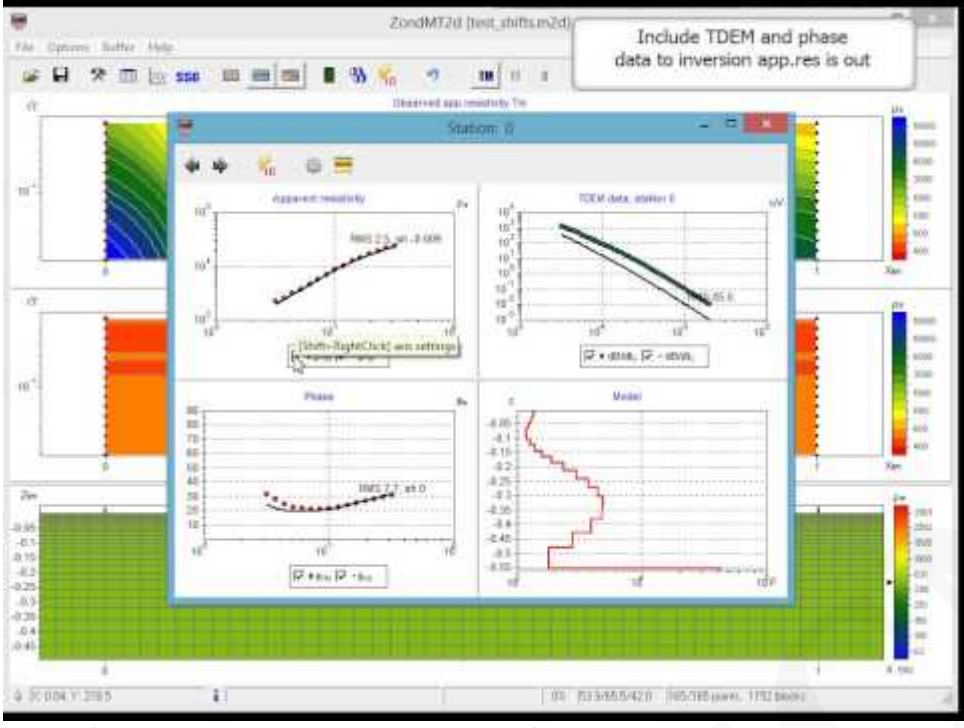

Inversión 2D conjunta de datos magnetotelúricos de audio y TDEM (8.04.2015)

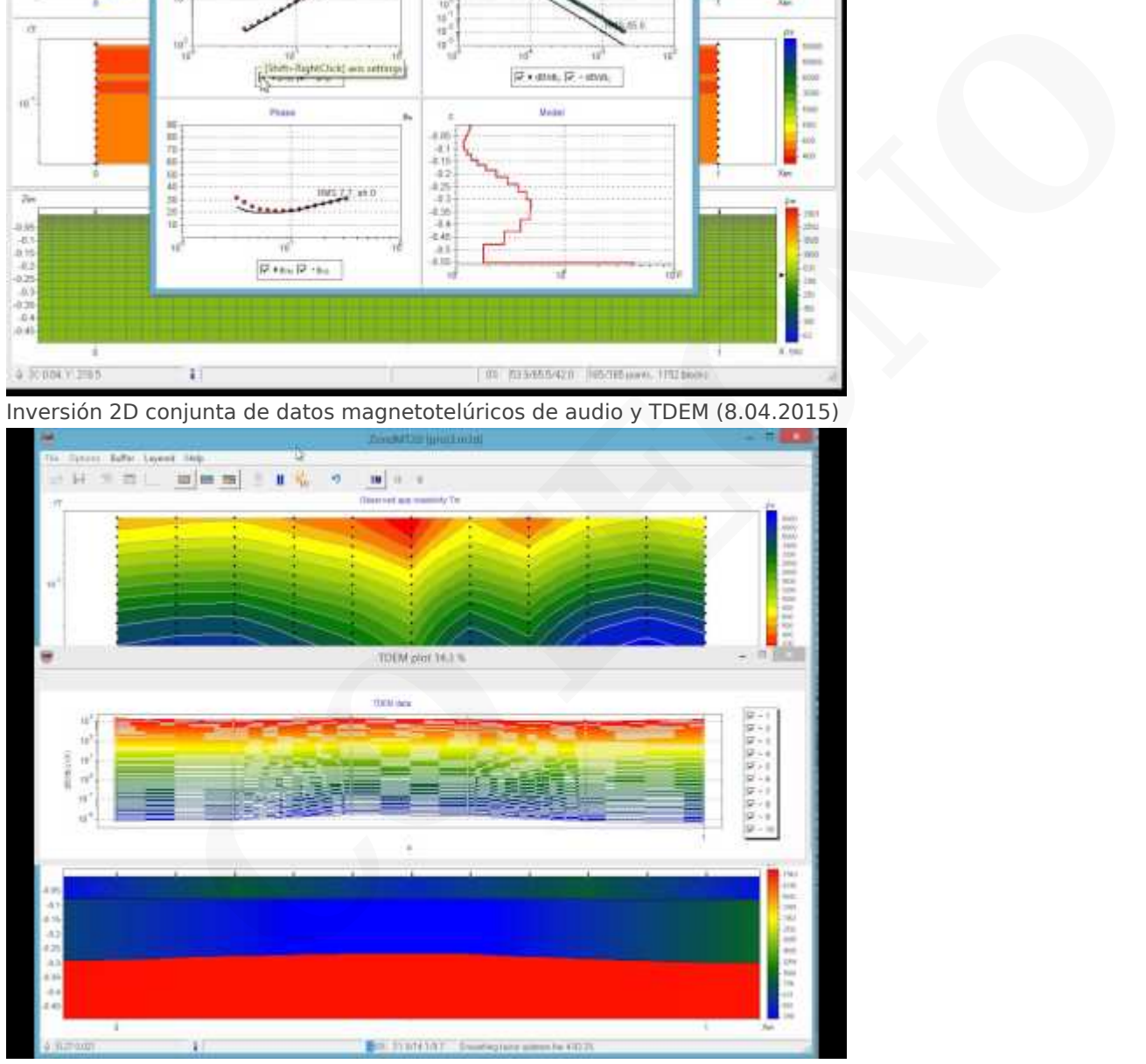

Procesamiento de datos MT en ZondMT2D (3.10.2014)

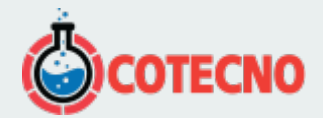

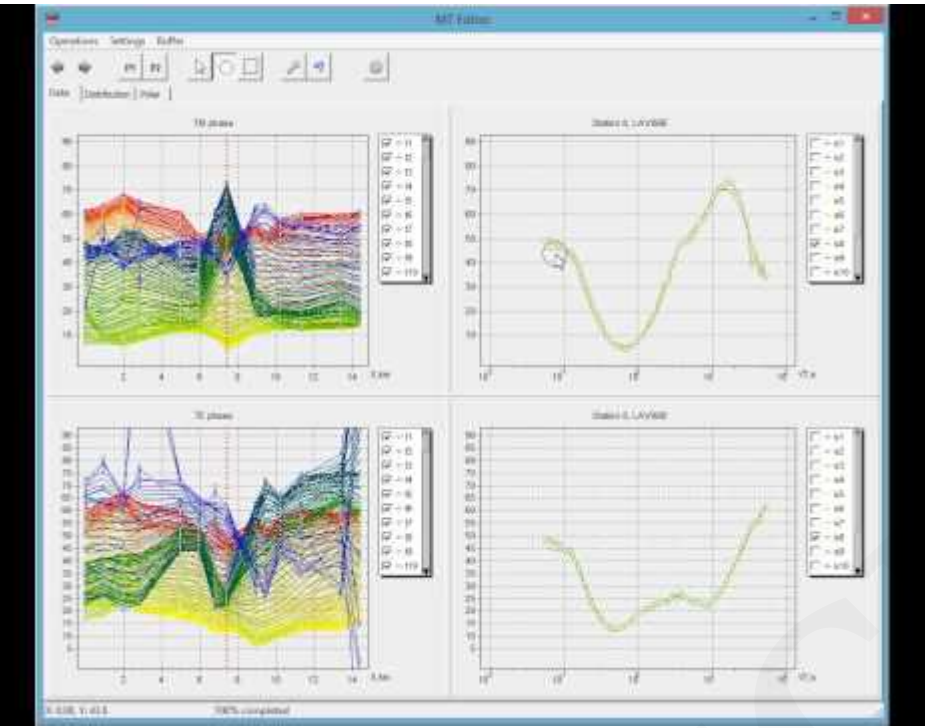

Uso de mapas de Google en ZondMT2d (10.05.2014)

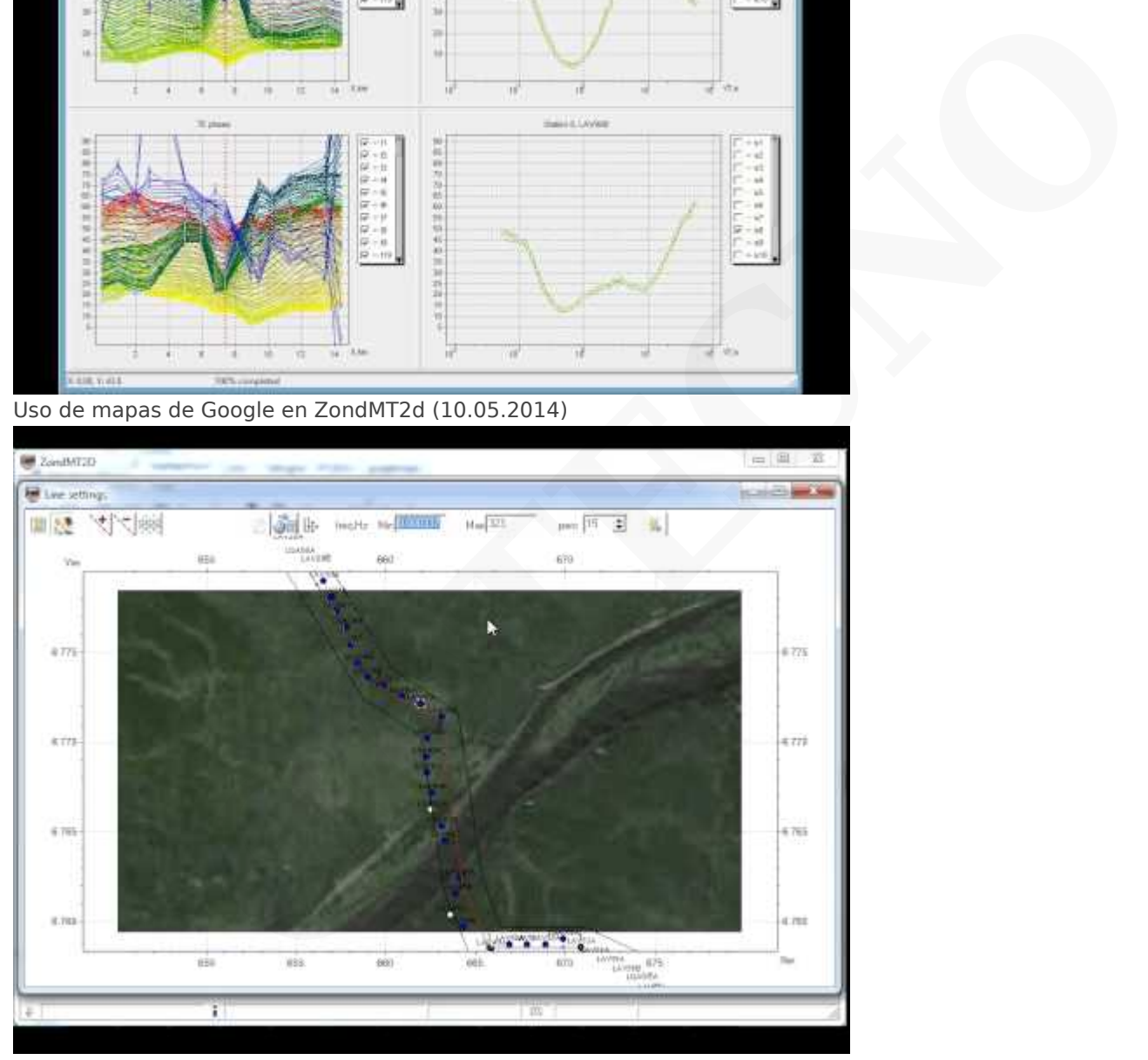

Modelización del efecto IP en el software ZondMT2D (6.05.2014)

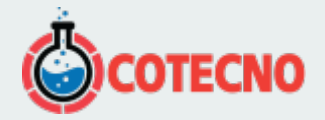

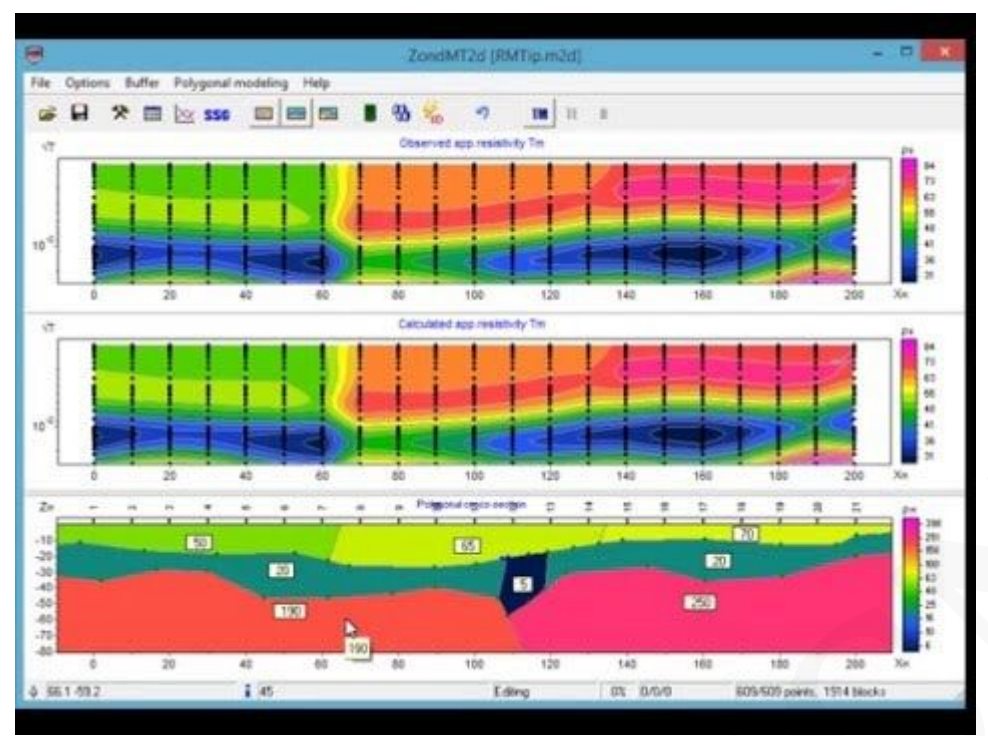

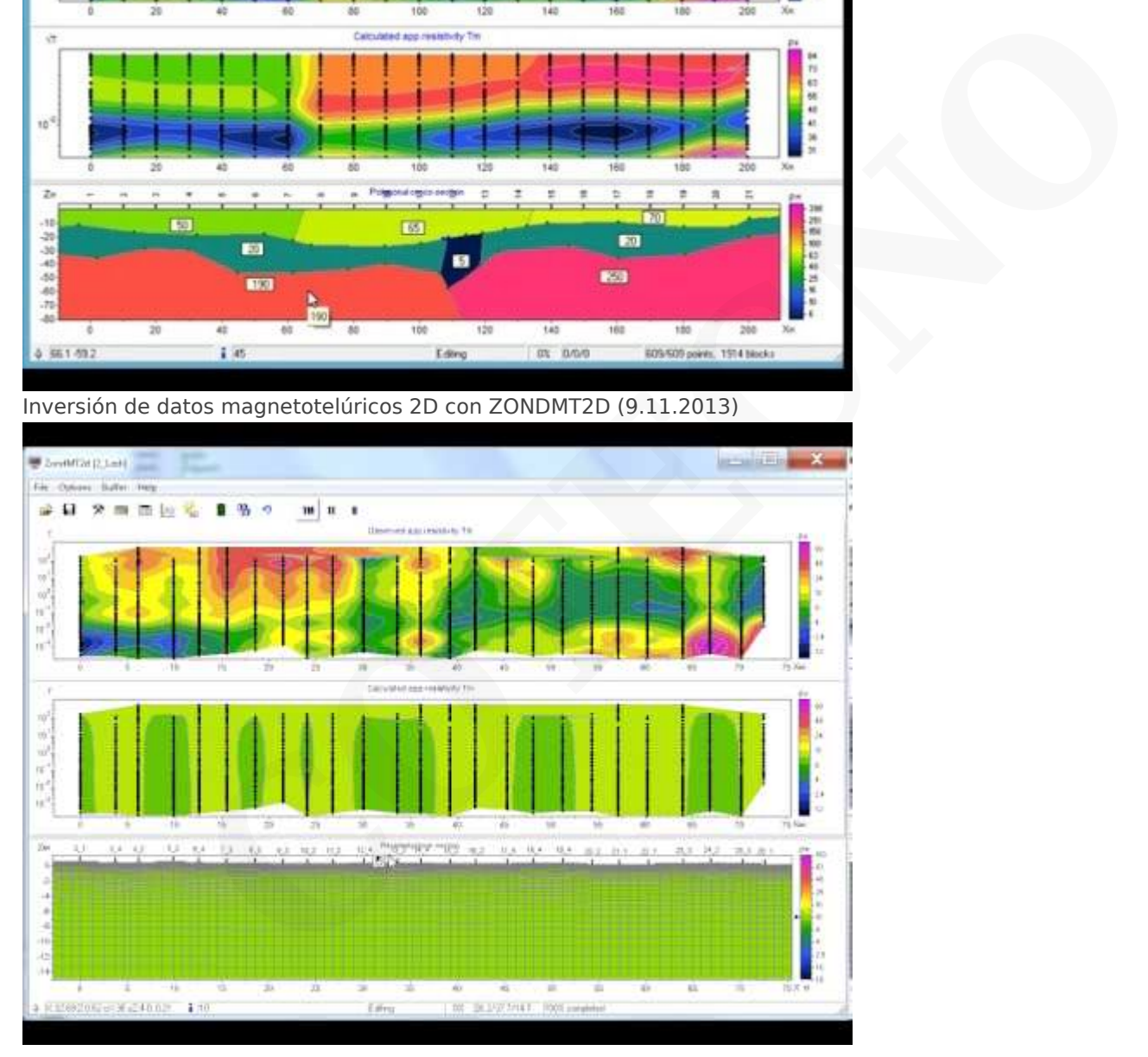

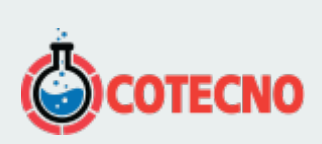

# **INFORMACIÓN ADICIONAL**